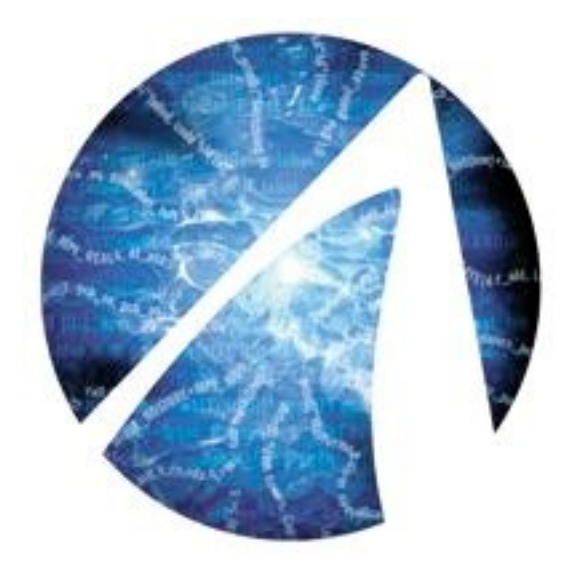

# ROCm: AMD's platform for GPU computing

 $(m) = 1$ 

SHARCNET"

Pawel Pomorski, *HPC Software Analyst* SHARCNET, University of Waterloo **[ppomorsk@sharcnet.ca](mailto:ppomorsk@sharcnet.ca)**

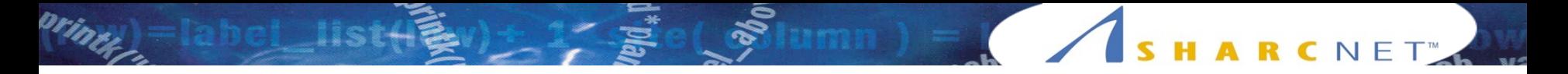

#### What is ROCm?

AMD's open-source software development platform for HPC GPU computing

Launched as "Boltzmann Initiative" in 2015

Alternative to NVIDIA's CUDA

Key goal is easy transfer of code between GPU architectures

Easier alternative to OpenCL

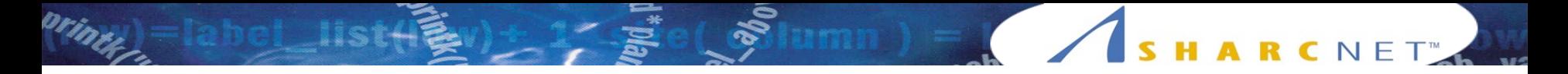

#### ROCm components include

Runtime and kernel driver (can also use upstream drivers)

OpenCL driver and compiler

HIP compiler and tools

ROCm libraries: BLAS, RAND, FFT, SPARSE

Debugger

Profiler

#### AMD GPU current generations

MH ) = ( / SHARCNET

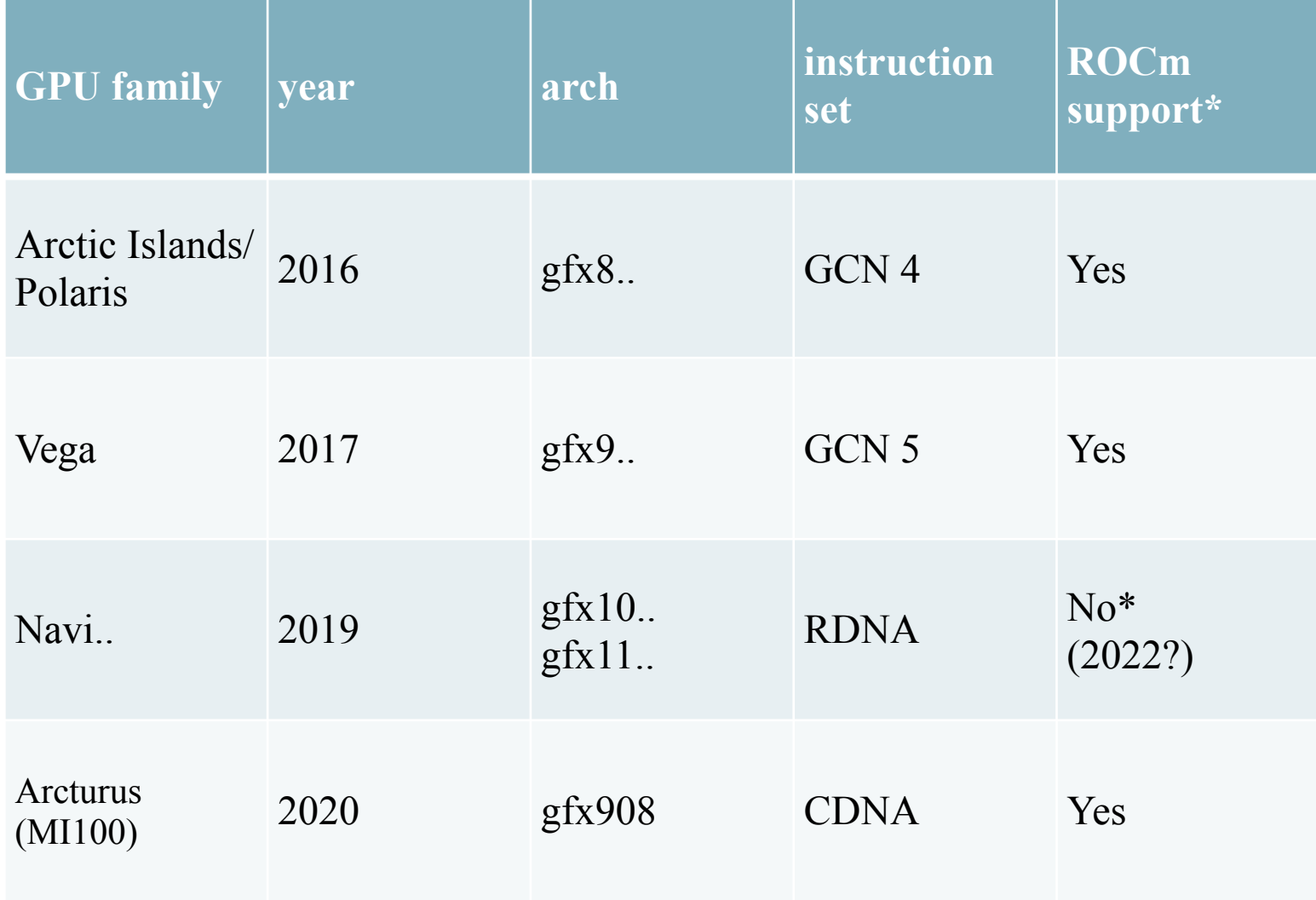

primer

#### Radeon Instinct - AMD's Tesla

SHARCNET

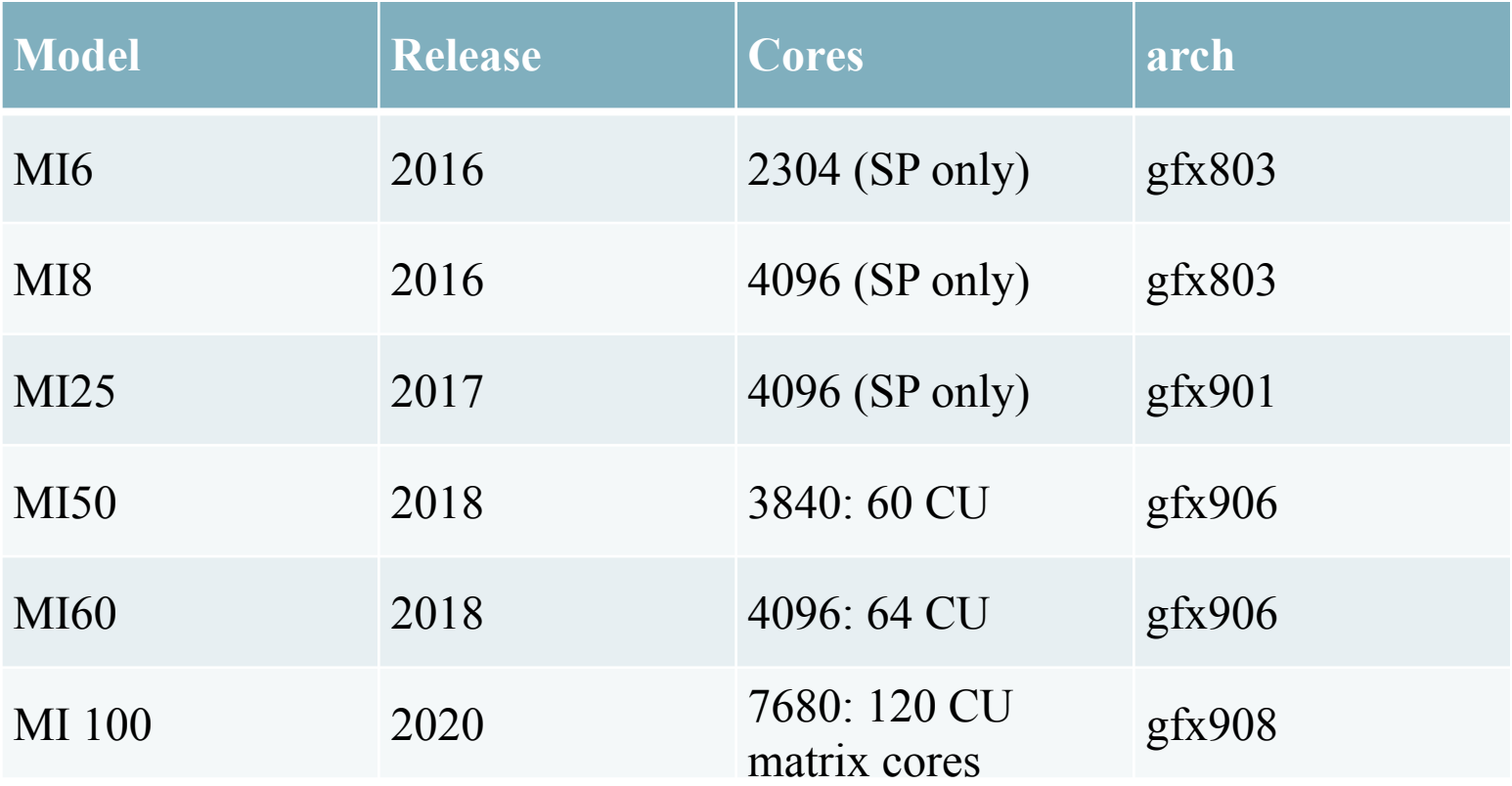

Upcoming: MI200, server APUs

prime

### Experimental AMD GPU node on graham

HARCNET<sup>®</sup>

#### 8 x Radeon RX 5700 XT

Released July, 2019

Current price: about \$1500

Cores: 2560

Architecture: Navi 10, RDNA 1.0, gfx1010

ROCm support: Not officially supported. But partial support seems to be available. Two possible drivers: ROCm and upstream.

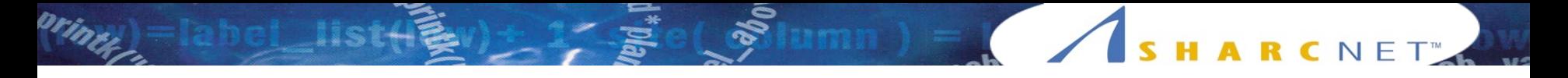

#### AMD GPUs on AWS cloud

Radeon Pro V520

Released December, 2020, cloud only offering

Cores: 2304

Architecture: Navi 12, RDNA 1.0, gfx1011

ROCm support: Not officially supported. But partial support seems to be available. AWS driver bundle possibly more reliable.

Cloud offers more flexibility for debugging than HPC cluster.

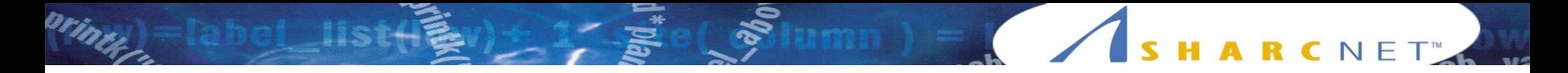

#### ROCm with Singularity

It would be difficult to build the many packages of ROCm from source with the Compute Canada environment.

Script for building from source within various distributions exist, but would have to be modified extensively for our environment

Hence it is much more convenient to create a singularity image with a standard Linux distribution.

A single image can be configured to work on machines with NVIDIA and with AMG GPUs.

Working GPU drivers must be installed on host machine

SHARCNET Seminar 2021 **Pawel Pomorski** Pawel Pomorski

## ROCm with singularity

printer

[ppomorsk@gra1339 scratch]\$ singularity run -C --app rocm -B/home --rocm rocm4.3 cuda10.1-centos7.sif /bin/bash -i

SHARCNET<sup>®</sup>

Singularity> hipify-perl saxpy\_cuda.cu > saxpy\_cuda.cpp Singularity> hipcc saxpy\_cuda.cpp Singularity> ./a.out

[ppomorsk@gra1340 scratch]\$ singularity run -C --app cuda -B/home --nv rocm4.3-cuda10.1centos7.sif /bin/bash -i Singularity> hipify-perl saxpy\_cuda.cu > saxpy\_cuda.cpp Singularity> hipcc saxpy\_cuda.cpp Singularity> nvprof ./a.out ==70== NVPROF is profiling process 70, command: ./a.out test comparison shows 0 errors ==70== Profiling application: ./a.out ==70== Profiling result: Type Time(%) Time Calls Avg Min Max Name GPU activities: 52.43% 59.747ms 2 29.873ms 29.842ms 29.905ms [CUDA memcpy HtoD] 46.78% 53.304ms 1 53.304ms 53.304ms 53.304ms [CUDA memcpy DtoH] 0.79% 901.02us 1 901.02us 901.02us 901.02us saxpy  $qpu(float*, float*, float, int)$ 

## SHARCNET

#### HIP

HIP is a C++ dialect similar in syntax to CUDA that can be compiled to run on both NVIDIA and AMD GPUs.

HIP provides a "strong subset" of functionality in CUDA, but some features are (currently) not supported Examples: dynamic parallelism, float 16

HIP code provides the same performance as native CUDA code, plus the benefit of running on AMD platforms

Tools provided for automatic conversion from CUDA to HIP

hipify-perl code.cu > code.cpp

#### HIP vs CUDA syntax

```
! HIP code 
hipMalloc((void **) &x_dev, memsize);
```

```
hipMemcpy(x_dev, x_host, memsize, hipMemcpyHostToDevice);
```
SHARCNET<sup>®</sup>

```
hipLaunchKernelGGL(saxpy_gpu, dim3(nBlocks),
dim3(blockSize), 0, 0, y_dev, x_dev, alpha, n);
```

```
hipDeviceSynchronize();
```

```
! CUDA
cudaMalloc((void **) &x dev, memsize);
```

```
cudaMemcpy(x_dev, x_host, memsize, cudaMemcpyHostToDevice);
```

```
saxpy_gpu<<<nBlocks, blockSize>>>(y_dev, x_dev, alpha, n);
```

```
cudaDeviceSynchronize();
```
#### ROCm kernels exactly the same as in CUDA

SHARCNET<sup>®</sup>

```
! identical in both CUDA and HIP
  __global__ void saxpy_gpu(float *vecY, float *vecX, 
float alpha ,int n) {
     int i;
    i = blockIdx.x * blockDim.x + threadIdx.x;if (i < n)vecY[i] = alpha * vecX[i] + vecY[i];}
```
Note: Deprecated hipThreadIdx x etc. still found in old documentation.

#### Matrix multiplication

orinter

 $A x B = C$ 

 $\binom{8}{3}$ lumn) =  $\binom{8}{1}$ s H A R C N E T

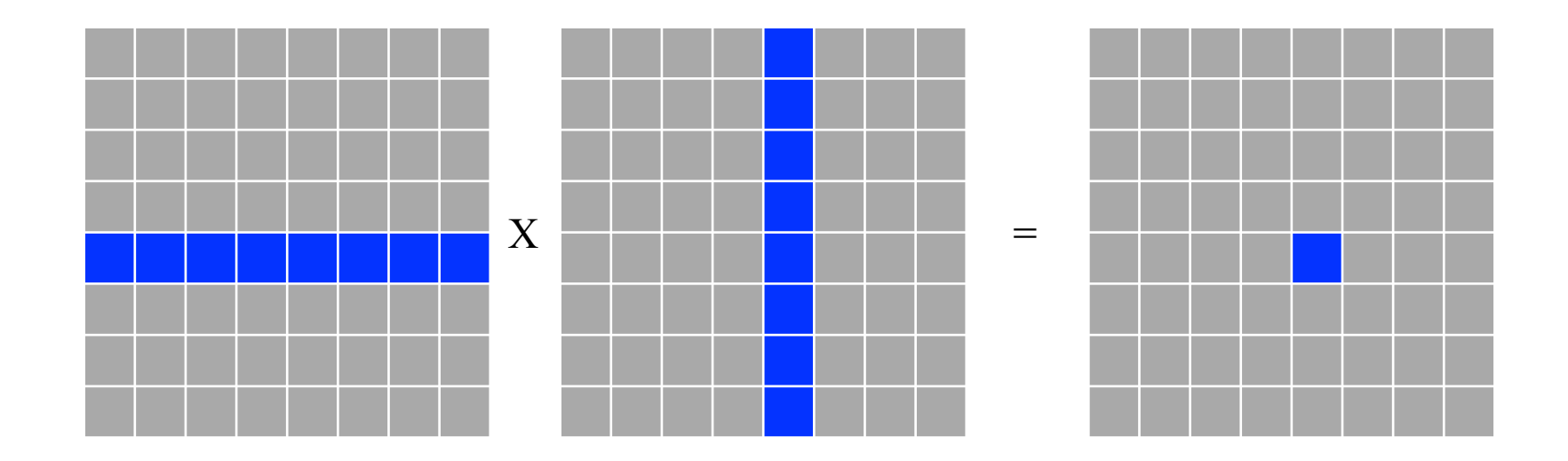

### Simple matrix multiplication

```
__global__ void simpleMultiply_gpu(float *a, float 
*b, float *c , int N)
\{ int row=blockIdx.y*blockDim.y + threadIdx.y;
   int col=blockIdx.x*blockDim.x + threadIdx.x;
  float sum = 0.0f;
  for (int i=0; i < N; i++) {
      sum+= a[row*N+i]*b[i*N+col];
 }
   c[row*N+col]=sum;
}
```
HARCNET<sup>®</sup>

#### Shared memory matrix multiplication

```
global _ void simpleMultiply_o2_gpu(float *a, float *b, float *c ,int N){
  __shared__ float atile[TILE_DIM][TILE_DIM], btile[TILE_DIM][TILE_DIM];
  int row=blockIdx.y*blockDim.y + threadIdx.y;
  int col=blockIdx.x*blockDim.x + threadIdx.x;
 int row in tile = threadIdx.y;
 int col_in_tile = threadIdx.x;
 float sum = 0.0f;
 for(int t=0; t<N/TILE_DIM; t++) {
   atile[row in tile][col in tile]=a[row*N+t*TILE DIM+col in tile];
    btile[row_in_tile][col_in_tile]=b[(t*TILE_DIM+row_in_tile)*N+col];
    __syncthreads();
   for (int i=0; i < TILE_DIM; i++) {
      sum+= atile[row_in_tile][i]*btile[i][col_in_tile];}
      __syncthreads();
 }
  c[row*N+col]=sum;}
```
ARCNET<sup>®</sup>

## Matrix multiplication performance N=8192

SHARCNET<sup>"</sup>

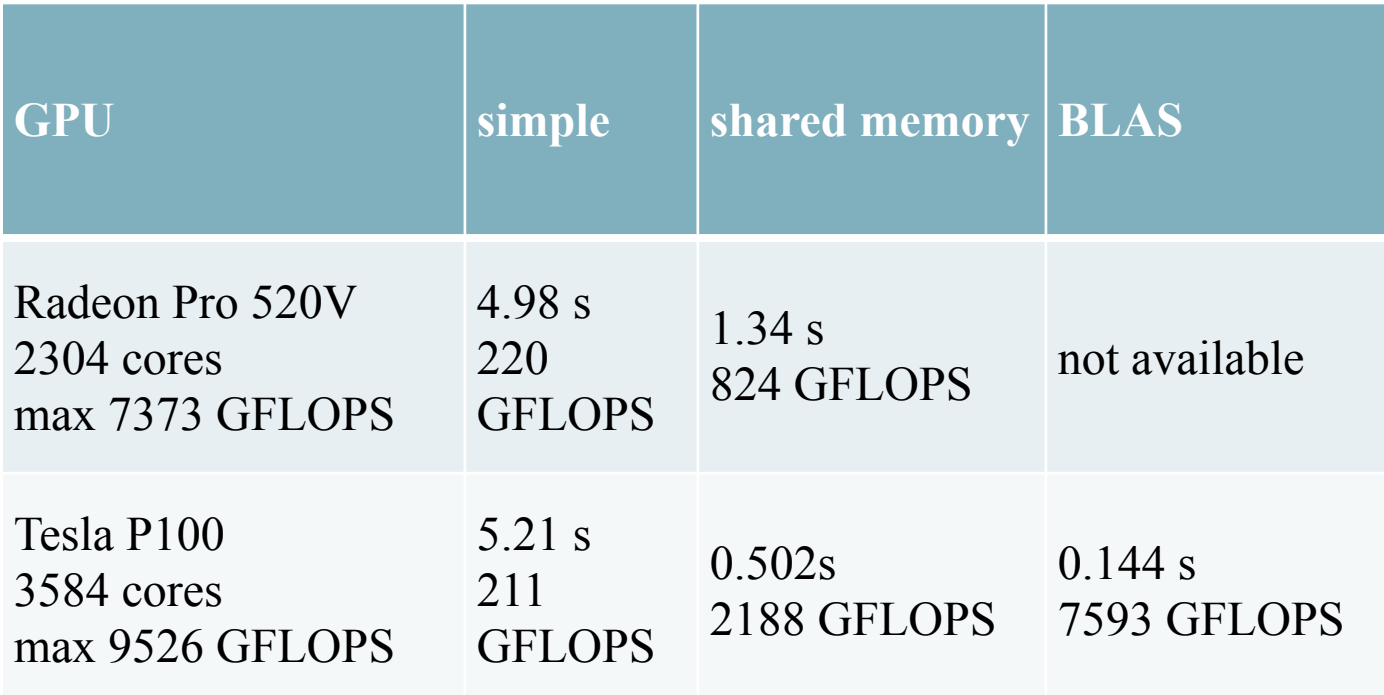

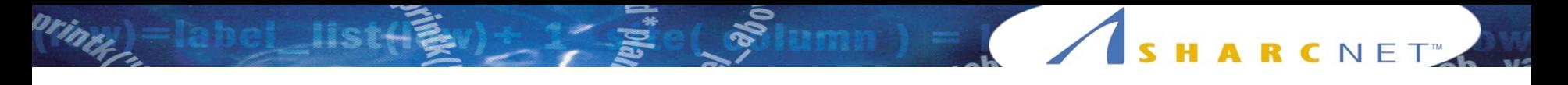

#### rocprof profiler

#### rocprof -i input.xml --timestamp on ./a.out

input.xml contains detailed specification of metrics to be collected

output in CSV format

Metrics not available if GPU not supported by ROCm

#### SHARCNET  $\mathbf{n}$

#### NAMD

#### NAMD provides version that supports ROCm (binary + source)

STMV benchmark, using 16 CPU cores, 1 GPU

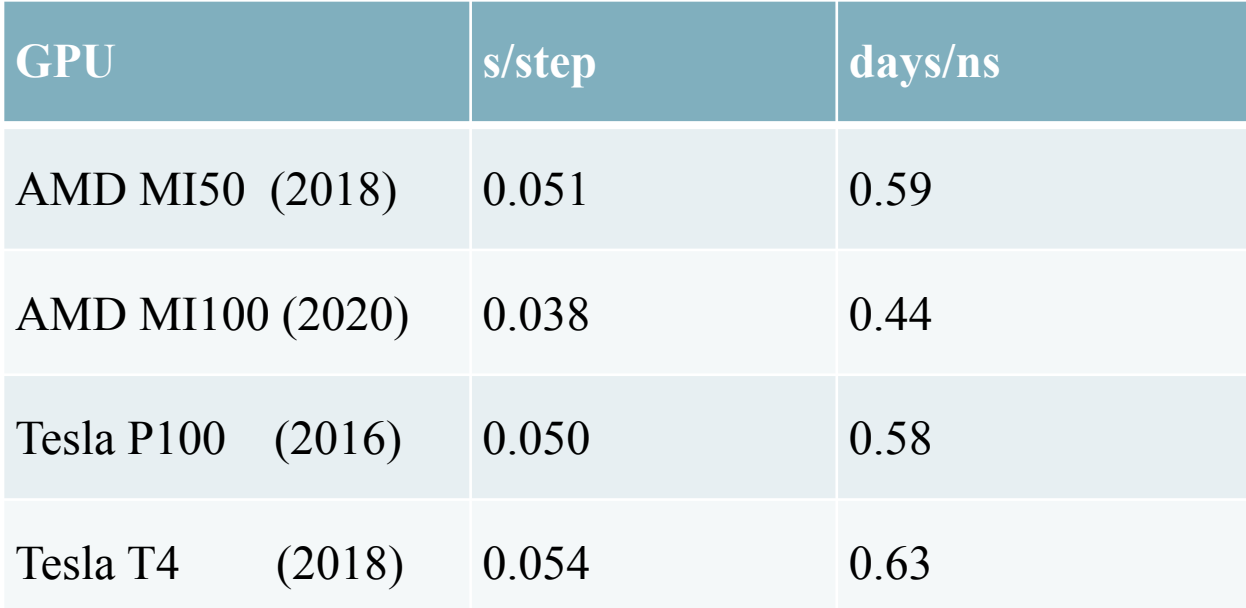

#### Other software ported to ROCm, see AMD Infinity Hub

SHARCNET Seminar 2021 Pawel Pomorski

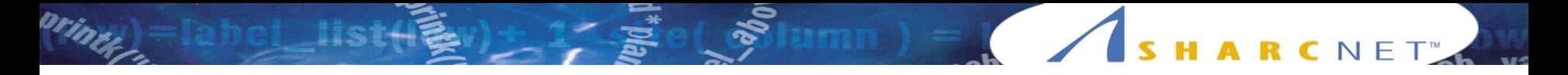

#### Machine learning with ROCm

PyTorch and TensorFlow for ROCm available, with upstream support for easy installation

MIOpen libraries for high performance machine learning primitives

Running with OpenCL only also a possibility

Newly introduced MI100 GPU with matrix cores analogous to NVDIA's tensor cores